## İnternet Bankacılığı: PIN kodumu veya Kullanıcı Adımı unuttum

Lütfen internet bankacılığı giriş bilgilerinizi ve kullandığınız onay yönteminizi hazır bulundurun.

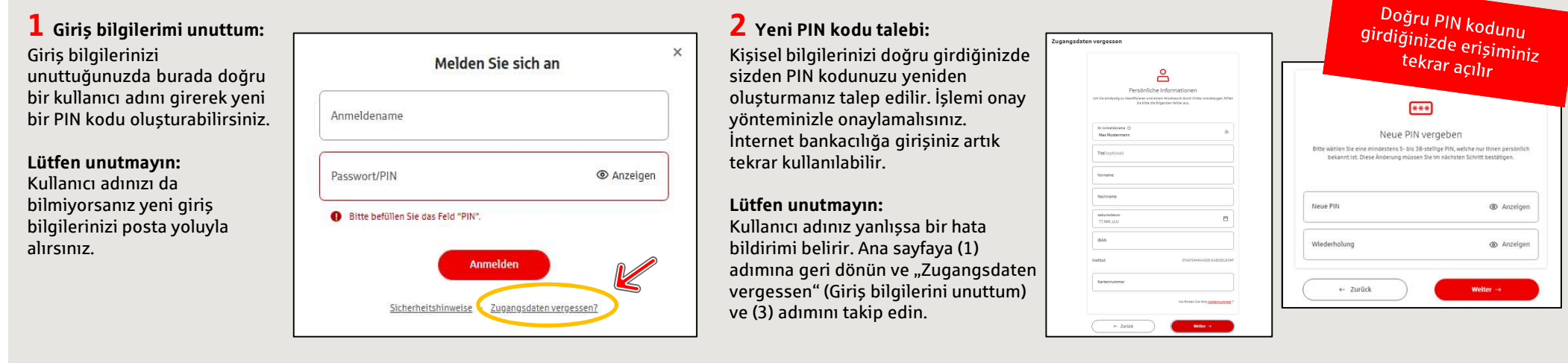

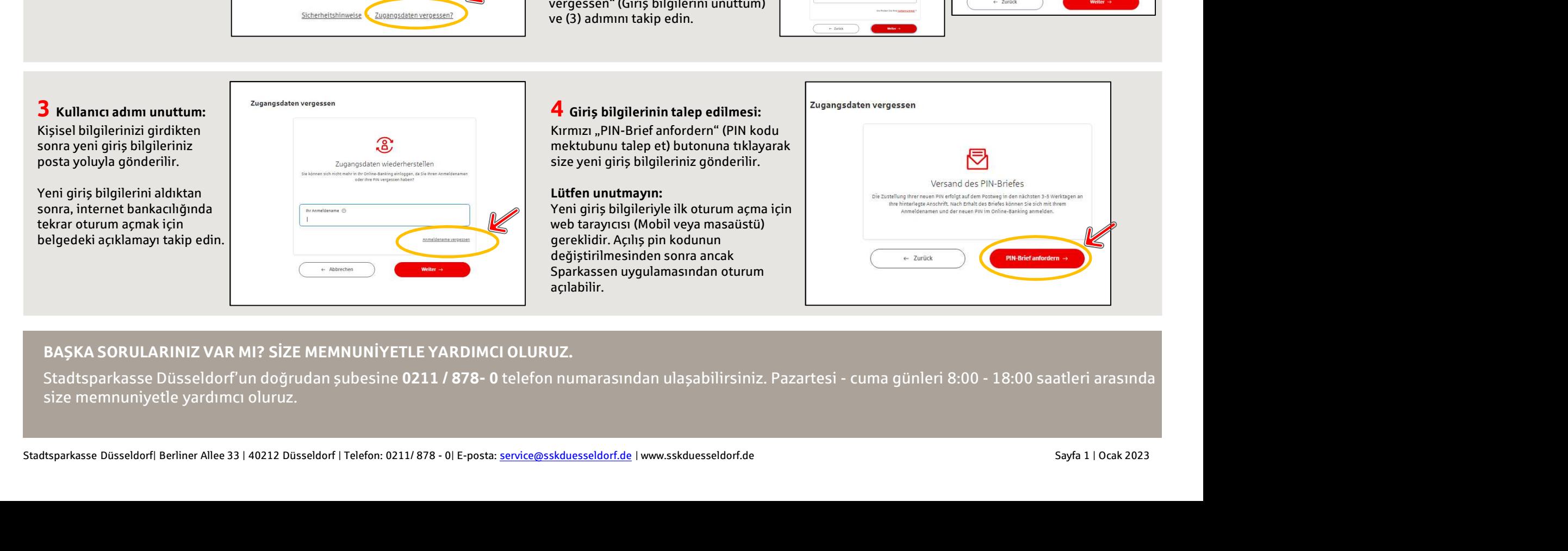

## BAŞKA SORULARINIZ VAR MI? SİZE MEMNUNİYETLE YARDIMCI OLURUZ.

size memnuniyetle yardımcı oluruz.